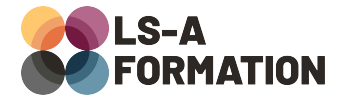

# **Word : créer ses documents et rapports**

## **Bureautique > Word**

## **Présentation**

Word est un logiciel de traitement de texte qui permet de rédiger et de mettre en page toute sorte de documents, du simple courrier au dossier de plusieurs centaines de pages, et d'y intégrer voire créer des images, graphiques, tableaux… Outre ses fonctionnalités de mise en page, Word offre de nombreuses aides à la conception et l'organisation des documents avec des modèles prédéfinis et des actions automatisées. Enfin, ses fonctions collaboratives de suivi des modifications et de commentaires, ainsi que de publipostage, en font un outil très complet et polyvalent.

Cette formation vise à vous familiariser avec l'interface et les nombreuses fonctionnalités de Word, et vous permettra de mettre en œuvre l'essentiel des possibilités de ce logiciel : mise en page de documents, création et intégration d'éléments graphiques, initiation au travail collaboratif et au publipostage.

## **Objectifs**

- Maîtriser les fonctionnalités essentielles du logiciel
- Mettre en page des documents Word
- Appliquer les styles et les thèmes prédéfinis
- Utiliser les fonctions de table de matière et de pagination
- Insérer des objets graphiques et gérer leur mise en page
- Découvrir le publipostage

### **Moyens pédagogiques**

Formation alternant la théorie et la pratique, avec un intervenant présentant la formation en direct. Possibilité de réaliser cette formation en face-à-face dans nos locaux, dans vos locaux d'entreprise ou à distance via visioconférence.

Une fois terminée, vous disposerez d'une attestation de suivi de la formation, ainsi que des contenus de cours relatifs au contenu présenté.

### **Evaluation des acquis**

Questionnaires à choix multiples (QCM) en fin de formation. L'intervenant formulera également une appréciation sur vos acquis pour l'entièreté de la formation.

**Durée :** 14 heures (2 jours) **Référence :** BU-041 **Niveau :** Débutant **Formation inter-entreprises :** Formation en présentiel et distanciel **Tarif :** 550 € HT

#### **Formation intra-entreprises :**

Formation disponible et adaptable sur demande **Tarif :** sur devis

**Contact**

### **Anthony DUPUIS**

Conseiller formation 07 68 53 96 11 [anthony@ls-a.fr](mailto:anthony@ls-a.fr)

#### **Public :**

Toute personne travaillant ou souhaitant travailler sur la mise en page de documents avec Word. **Avez-vous les prérequis ?** Aucun prérequis

**Dernière modification :** 28/02/2023

# **Word : créer ses documents et rapports**

# **Bureautique > Word**

## **Programme de la formation**

### **1- Naviguer dans Word**

Ouvrir, enregistrer, imprimer, exporter en PDF Naviguer dans le ruban pour accéder aux fonctionnalités

### **2- Mise en forme du texte**

Rappel des règles typographiques de base Caractères : police, taille, format Paragraphe : alignement, interlignes, espacements, retraits et tabulation Puces et numérotations

### **3- Mise en page**

Page : marges, orientation, taille, colonnes, bordures et trames, filigrane, saut de page En-têtes et pieds de pages, initiation aux sauts de section Appliquer un thème de document Appliquer et modifier des styles de titre et paragraphe Date et heure, références

### **4- Outils d'édition**

Paramétrage des options de correction, vérifications de l'orthographe Marques de mise en page Volet de navigation, statistiques Initiation : commentaires, suivi des modifications

### **5- Insertion d'objets graphiques**

Tableaux et graphiques Images, icônes, formes SmartArt Zones de texte

### **6- Initiation au publipostage**

Créer un courrier et/ou courriel en lien avec une liste de destinataires Excel